## SAP ABAP table RCF\_S\_VACANCY\_LIST {Vacant Positions of One/More Organizational Units}

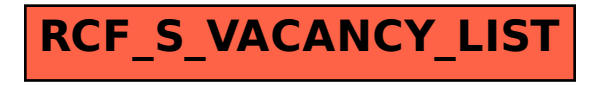